# **Social Links Widget**

#### Widget Use

Inserts social media icons that link to the business's social media pages.

#### Example of Widget Use

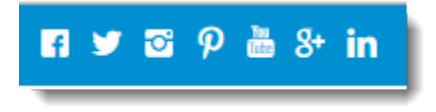

### Where can the Widget be placed?

The widget can be used in the following templates:

- All Page Templates
- Theme Layout Template (recommended)
- Email Templates (recommended)

## Widget Options

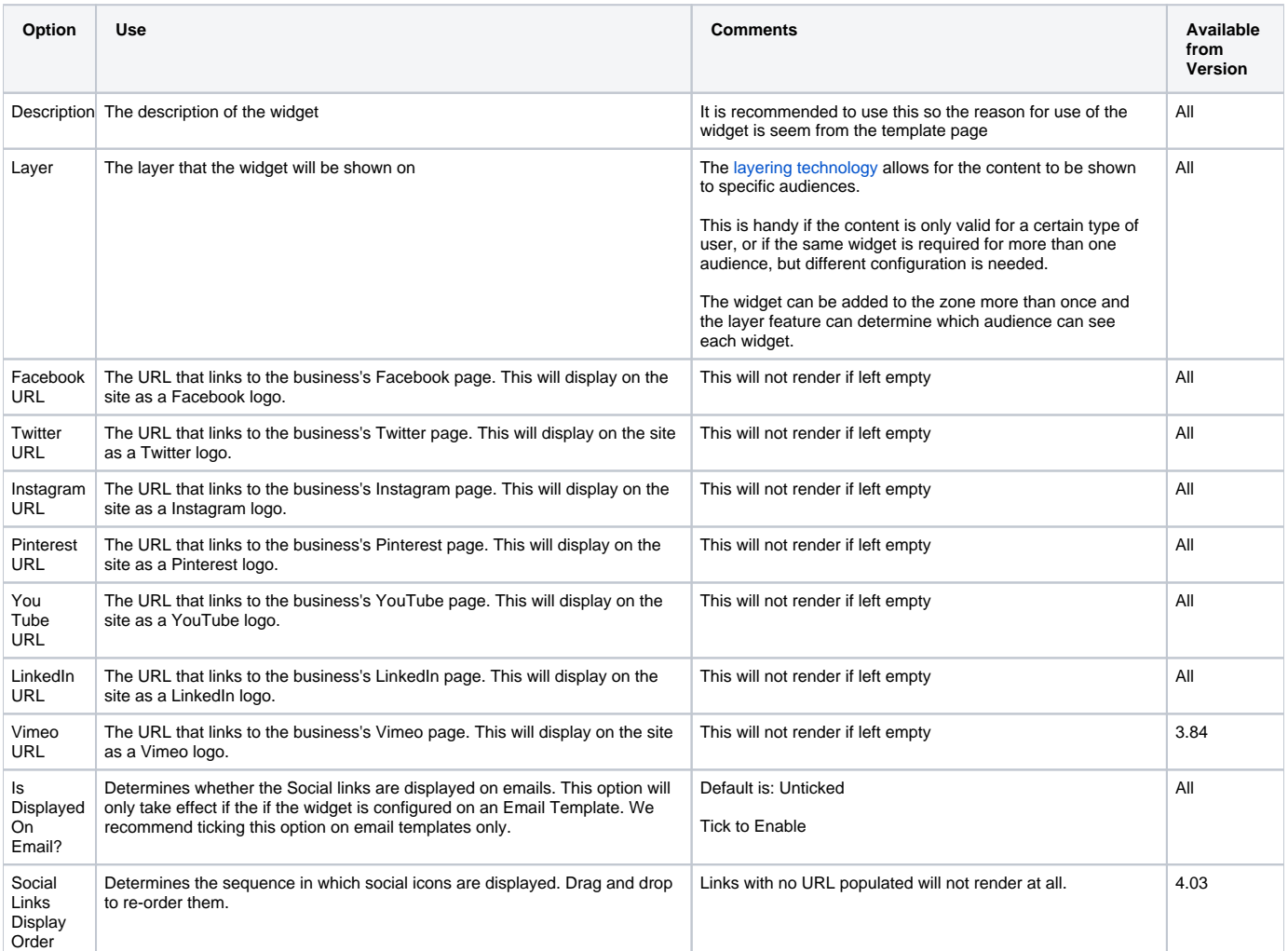

### Related help

- [OG tags for Social sharing](https://cvconnect.commercevision.com.au/display/KB/OG+tags+for+Social+sharing)
- [Social Sharing Plugin Widget](https://cvconnect.commercevision.com.au/display/KB/Social+Sharing+Plugin+Widget)
- [Google Sign In](https://cvconnect.commercevision.com.au/display/KB/Google+Sign+In)